## دليل المرجع السريع 9.14CE لـ 6 TRC TelePresence Cisco

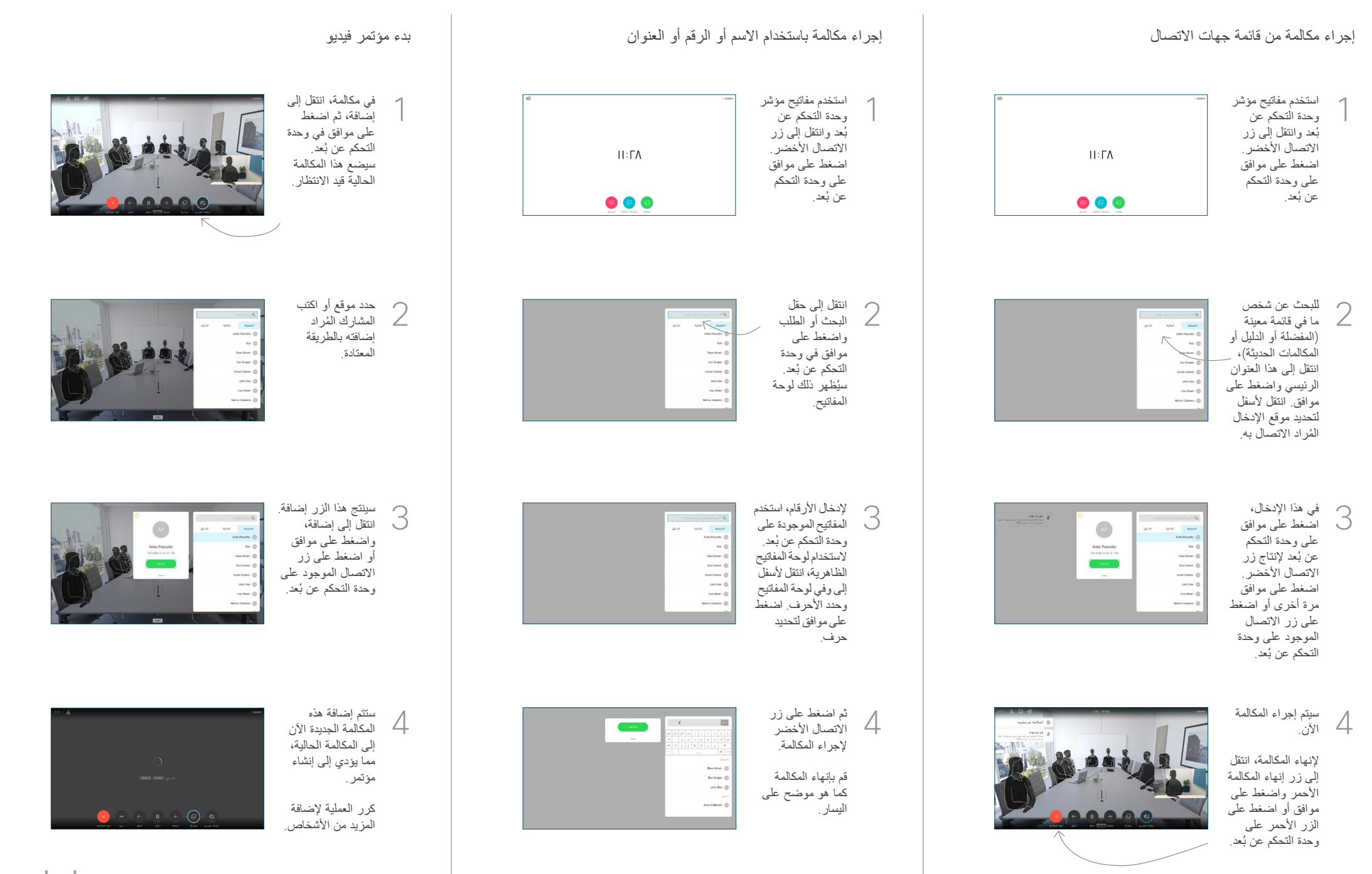

## دليل المرجع السريع 9.14CE لـ 6 TRC TelePresence Cisco

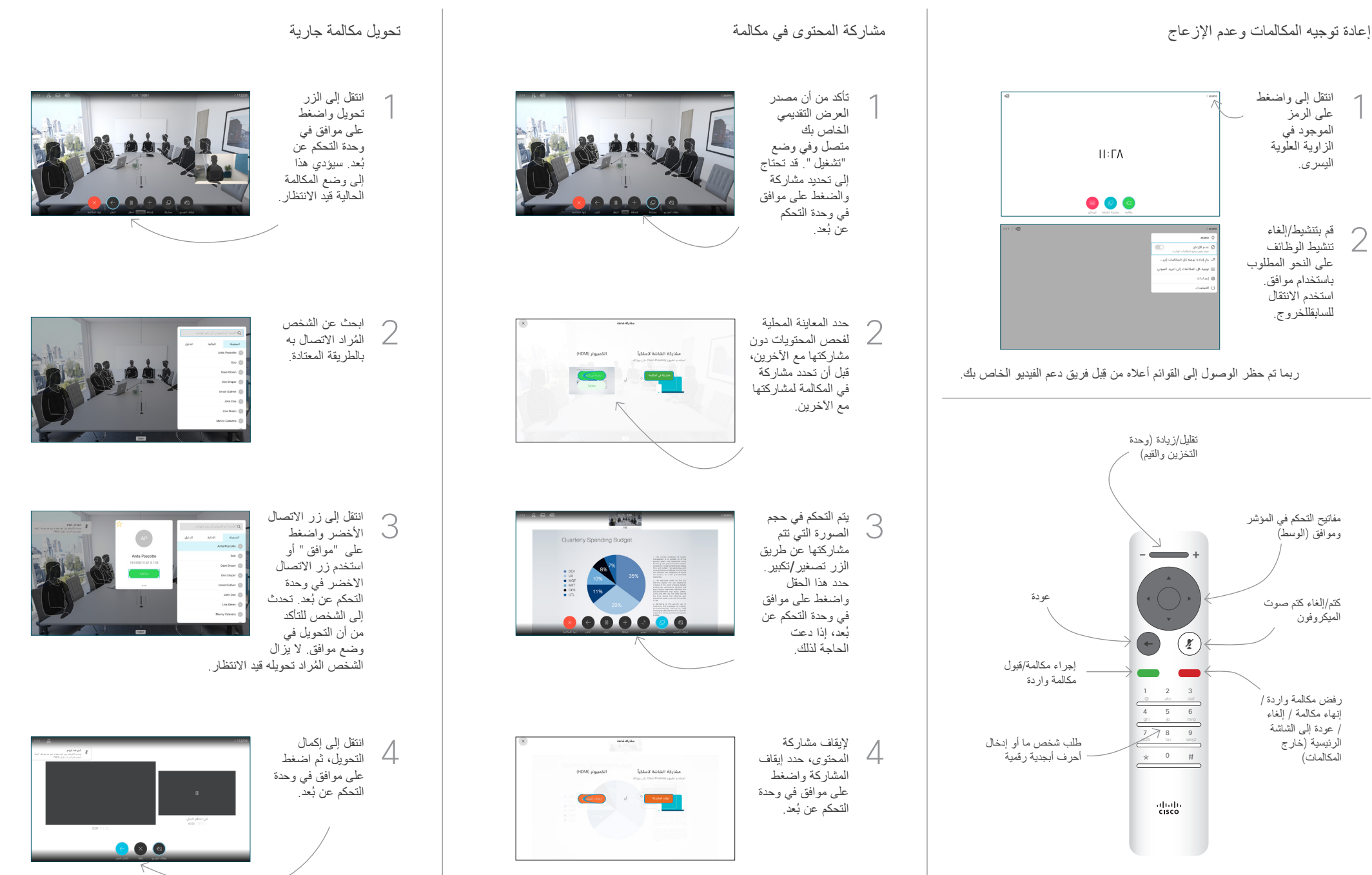

لمشاركة استخدام التقارب، قم بتنشيط التقارب على جهاز الكمبيوتر الخاص بك. بمجرد الإقران، ستُعرض عليك مشاركة شاشتك.

وبا بوابر **CISCO**